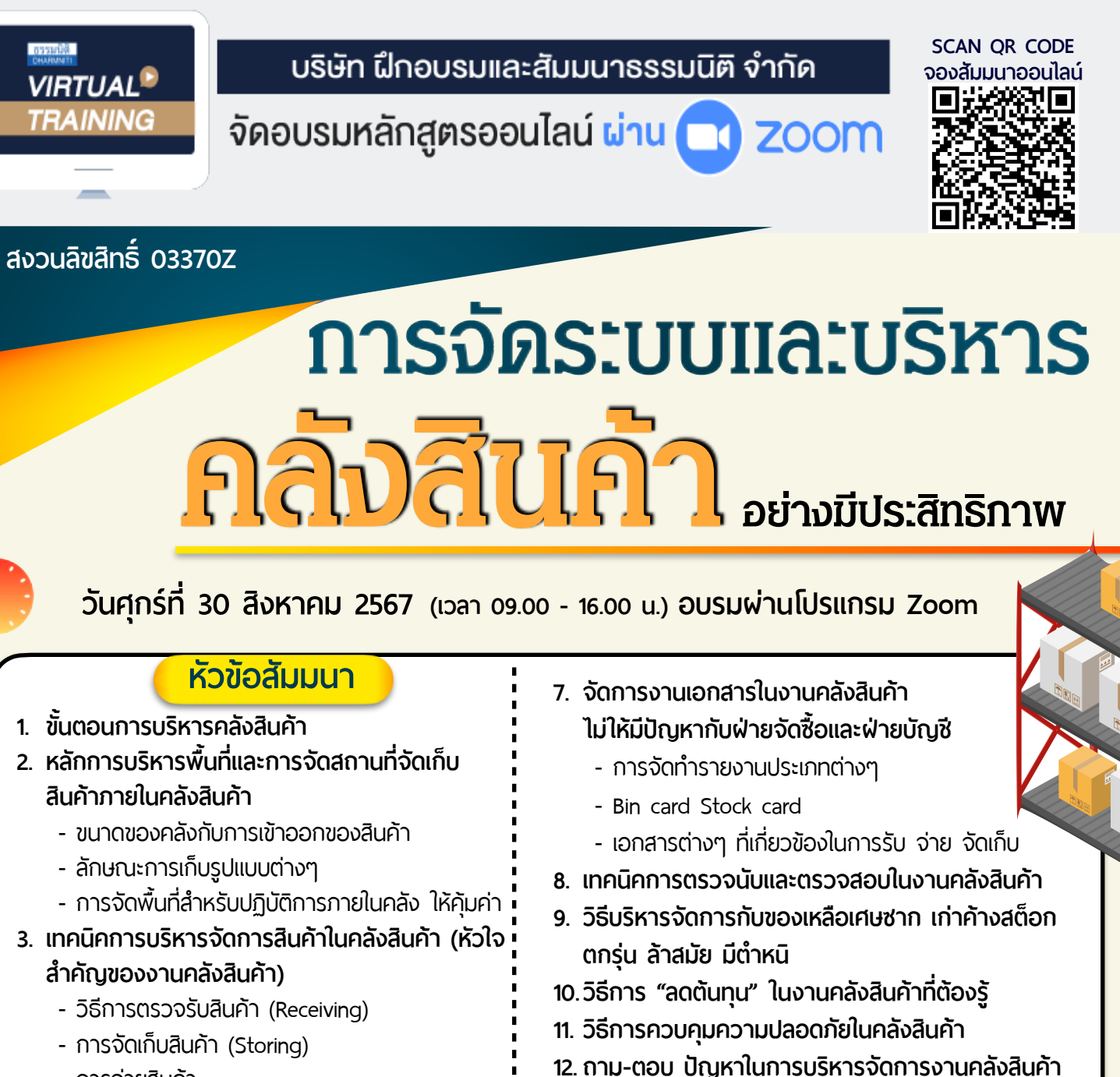

- การจ่ายสินค้า
- **4. การจัดเก็บสินค้าอย่างมีประสิทธิภาพเพื่ อให้เกิดความ คล่องตัวในการนําเข้า-ส่งออก**
- **5. การบันทึกการรับ-จ่ายเพื่ อให้มีการควบคุมจํานวนคง เหลืออย่างทันกาล (Update real time)**
- **6. เทคนิคการตรวจนับ STOCK โดยไม่ต้องหยุดทําการ เบิก-จ่ายสินค้า**

#### **บรรยายโดย อาจารย์เกียรติพงษ์สันตะบุตร**

**ผู้เชี่ยวชาญและที่ปรึกษาด้านการบริหารคลังสินค้า** อดีต : กรรมการผู้จัดการ บริษัท วินโคสท์โลจิสติกส์จำกัด

## **อัตราค่าสัมมนา**

**สมาชิก 3,300 + VAT 231 = 3,531 บาท บุคคลทั่ วไป 3,800 + VAT 266 = 4,066 บาท รับชําระเงินผ่านระบบ QR CODE หรือโอนเงินผ่านธนาคารเท่านั้น**

สำรองที่นั่งออนไลน์ที่ [www.dst.co.th](http://www.dst.co.th) โทรศัพท์ 02-555-0700 กด 1

**VIRTUAL<sup>®</sup>** 

บริษัท ฝึกอบรมและสัมมนาธรรมนิติ จำกัด

จัคอบรมหลักสูตรออนไลน์ <mark>ผ่าน 3</mark> ZOOM

### หลักสูตรนี้ไม่นับชั่วโมง

ผู้ทำบัญชี**และ** ผู้สอบบัญชี

# <u>ขั้นตอนการสมัครและเข้าใช้งาน</u>

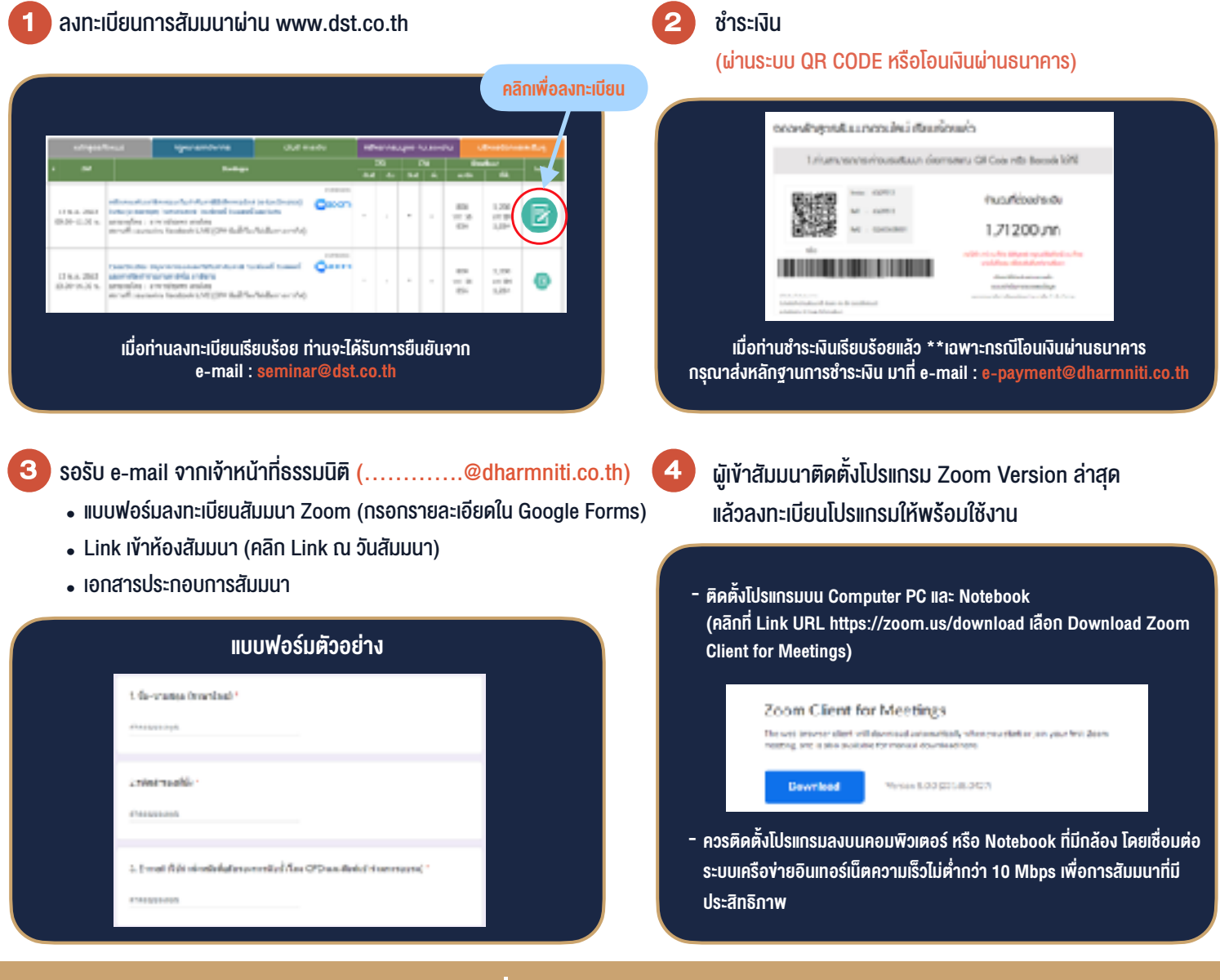

#### เงื่อนไขการเขาอบรม

- 1. กำหนดจำนวนผูเขาสัมมนา 1 ทาน / 1 User
- 2. ผูเขาสัมมนาตองเขาหองสัมมนากอนเวลาที่ระบุไวอยางนอย 20 นาที
- 3. ผูเขาสัมมนาตองตั้งชื่อบัญชี ZOOM เปนชื่อ-นามสกุลจริง ดวยภาษาไทยใหตรงตามบัตรประชาชน
- 4. ผูเขาสัมมนาสามารถกดปุมยกมือ (Raise Hand) พิมพ์ข้อคำถามผ่ามช่องทางแชทได้ในระหว่างการอบรม
- 5. หนังสือรับรองจะจัดสงใหทาง e-mail ภายใน 3 วันทำการ หลังเสร็จสิ้นการอบรม
- 6. เมื่อทานชำระเงินบริษัทฯจะสง Link การเขาสัมมนาและไฟลเอกสาร ้ส่วงหน้า 3 วันทำการก่อนวันสัมมนา โดยทางบริษัทฯ ขอสงวนสิทธิ์ ในการยกเลิกและคืนเงินทุกกรณี

- ห้ามบันทึกภาพ วีดีโอ แชร์ หรือนำไปเผยแพร่ (สงวนลิขสิทธิ์) -